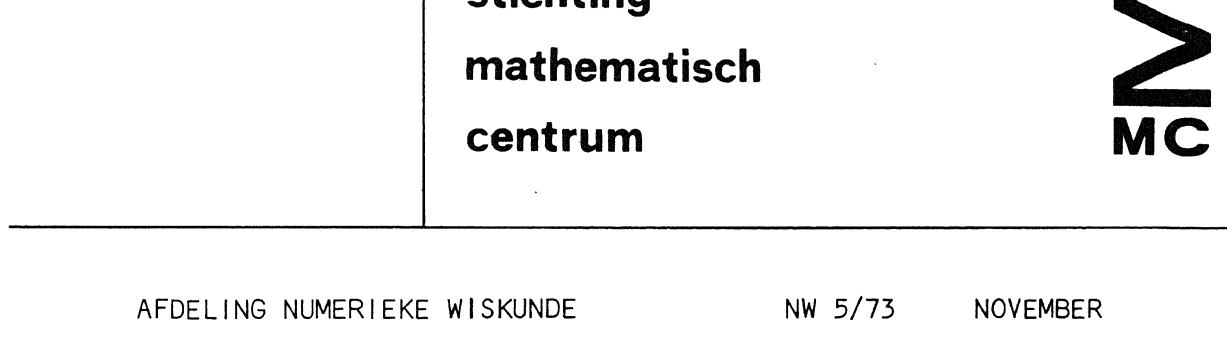

 $\sim 10^7$ 

I stichting

 $\sim$   $\Lambda$ J.G. VERWER A TWO-STEP RUNGE-KUTTA METHOD OF THIRD ORDER WITH EXTENDED STABILITY REGION

 $\sim 10^{-10}$ 

 $\mathcal{L}^{\text{max}}_{\text{max}}$  and  $\mathcal{L}^{\text{max}}_{\text{max}}$ 

 $\mathcal{A}$ 

2e boerhaavestraat 49 amsterdam

Printed at the Mathematical Centre, 49, 2e Boerhaavestraat, Amsterdam.

The Mathematical Centre, founded the 11-th of February 1946, is a nonprofit institution aiming at the promotion of pure mathematics and its applications. It is sponsored by the Netherlands Government through the<br>Netherlands Organization for the Advancement of Pure Research (Z.W.O), by the Municipality of Amsterdam, by the University of Amsterdam, by<br>the Free University at Amsterdam, and by industries.

AMS (MOS) subject classification scheme (1970): 65L05

1st printing: july 1973 2nd printing: november 1973 (slightly corrected)

## Abstract

In this report a two-step Runge-Kutta method of third order is proposed which is based on three function evaluations. This two-step formula is compared with the classic third order formula of Heun. An ALGOL *60* procedure is described which implements both formulae. Numerical experiences are reported.

## Contents

- 1. Introduction
- 2. An explicit two-step Runge-Kutta method
	- 2.1 General structure of the integration scheme
	- 2.2 Consistency conditions
	- 2. 3 Stability
		- 2.3.1 The error of the difference scheme
		- 2.3.2 Stability and eigenvalues
		- 2.3.3 Absolute and relative stability
		- 2.3.4 Negative eigenvalues
- 3. A third order exact scheme
	- 3. 1 The generating matrix
	- 3.2 Regions of absolute stability
	- 3.3 Stability in case of negative eigenvalues
	- 3.4 Stability in case of non-real eigenvalues
	- 3,5 The truncation error
- 4. The procedure two step runge kutta
	- 4. 1 General information
	- 4.2 Heading and parameters
	- 4.3 The body of two step runge kutta
- 5, Numerical examples
	- 5.1 A stiff linear system
	- 5.2 A simple non-linear equation
	- 5,3 A problem in nuclear reactor physics
	- 5.4 An example from the literature

References

#### 1. Introduction

Both one- and multi-step Runge-Kutta methods may be used to solve numerically initial value problems for systems of ordinary differential equations of the type

$$
\frac{\mathrm{d}U}{\mathrm{d}t} = H(t, U) .
$$

Up to now the one-step methods are more widely used. The two-step Runge-Kutta methods were first considered by Byrne and Lambert (see reference [6]). The two-step scheme discussed here was given by v.d. Houwen (see [1]). This scheme is closely related to the usual one-step scheme, since it does not use preceding evaluations of  $H(t,U)$ .

Some theoretical aspects of the method developed are discussed in chapter 2. Special attention will be paid to stability.

In chapter 3 is given a third order exact formula which uses three evaluations of  $H(t,U)$ . The real stability boundary of this formula varies between  $4.3$  and 5, whereas the real stability boundary of the corresponding one-step formula is 2.5.

In chapter 4 *we* present the procedure two step runge kutta. This procedure is an ALGOL 60 realization of the third order formula given in chapter 3.

The last chapter presents some results of a comparative analysis of the one- and two-step methods.

## <sup>2</sup>An explicit two-step Runge-Kutta method

In this chapter we present some theoretical aspects of the method developed. The stability of the method will have our special attention.

## 2.1 General structure of the integration scheme

Consider the initial value problem

(2.1) 
$$
\begin{cases} \frac{dU}{dt} = H(t, U), & t \ge t_0, \\ U = \tilde{U}_0, & t = t_0, \end{cases}
$$

where  $\widetilde{U}_0$  is a given initial vector and H is a given (vector) function of t and U. The analytical solution of (2.1) will be denoted by  $\widetilde{U}$ . Suppose H has derivatives with respect to t and U of sufficiently high order.

Our two-step scheme has the following form (see [1])

$$
(2.2)
$$
\n
$$
\begin{cases}\n\mathbf{U}_{0} = \tilde{\mathbf{U}}_{0}, \\
\mathbf{U}_{k+1} = \gamma \mathbf{U}_{k} + \theta_{0} \mathbf{r}_{k}^{(0)} + \dots + \theta_{n-1} \mathbf{r}_{k}^{(n-1)} + (1-\gamma) \mathbf{U}_{k-1}, \\
\mathbf{r}_{k}^{(0)} = \tau_{k} \mathbf{H}(\mathbf{t}_{k}, \mathbf{U}_{k}), \\
\mathbf{V}_{k} = \tau_{k} \mathbf{H}(\mathbf{t}_{k} + \mu_{j} \tau_{k}, \mathbf{U}_{k} + \lambda_{j0} \mathbf{r}_{k}^{(0)} + \dots + \lambda_{jj-1} \mathbf{r}_{k}^{(j-1)}), \\
\vdots \\
\mathbf{r}_{k}^{(n-1)} = \tau_{k} \mathbf{H}(\mathbf{t}_{k} + \mu_{n-1} \tau_{k}, \mathbf{U}_{k} + \lambda_{n-10} \mathbf{r}_{k}^{(0)} + \dots + \lambda_{n-1 n-2} \mathbf{r}_{k}^{(n-2)}), \\
\mathbf{k} = 1, 2, \dots,\n\end{cases}
$$

where we assume  $U_1$  has been calculated with some one-step method. In this scheme we have

 $U_k$ : numerical approximation to the analytical solution  $\widetilde{U}$  at t =  $t_k$ ,  $\tau_k$ : the steplength  $t_{k+1} - t_k$ ,  $\gamma$ ,  $\theta$ <sub>j</sub>,  $\mu$ <sub>j</sub>,  $\lambda$ <sub>jl</sub>: real parameters to be determined by consistency and stability conditions.

The parameter  $\gamma$  will be of importance for the stability of the method. It will be called the *stability parameter*. Note that for  $\gamma = 1$  scheme (2.2) reduces to the usual one-step scheme.

Scheme (2.2) may be characterized by  $\gamma$  and the matrix

(2.3) <sup>R</sup><sup>=</sup> >. n-1n-2 <sup>µ</sup>>. >. n-1 n-1 0 n-11 <sup>e</sup>n-2 e n-1

## 2.2 Consistency conditions

Here, we introduce a set of parameters  $\beta_j$  which are convenient in the formulation of consistency and stability (compare [2], formula (3.6)). They are defined by

$$
\beta_{1} = \sum_{j=0}^{n-1} \theta_{j},
$$
\n
$$
\beta_{2} = \sum_{j=1}^{n-1} \theta_{j} \mu_{j},
$$
\n
$$
\beta_{3} = \sum_{j=2}^{n-1} \theta_{j} \sum_{l=1}^{j-1} \lambda_{j1} \mu_{1}, \beta_{31} = \sum_{j=1}^{n-1} \theta_{j} \mu_{j}^{2},
$$
\n
$$
\vdots
$$

Furthermore, we introduce the growthparameter

(2.5) 
$$
c_k = \frac{\tau_{k-1}}{\tau_k}
$$
,  $k = 1, 2, ...$ 

It will be assumed that both  $c_k$  and  $1/c_k$  are uniformly bounded with respect to k. Henceforth we omit the index k. Moreover, we assume throughout this paper that the following relations are satisfied:

$$
(2.6) \qquad \sum_{1=0}^{j-1} \lambda_{j1} = \mu_j \; , \quad j = 1, 2, \ldots, n-1 \; .
$$

These relations simplify the calculations (compare  $[4]$ ).

Let the integration method  $(2.2)$  be written as

$$
U_{k+1} = L_k(U_{k-1}, U_k) .
$$

Then the order of consistency is defined in the following way:

#### Definition 2.1

The method is said to be consistent of order p at the point  $t = t_k$  if

$$
U(t_{k+1}) - L_k(U(t_{k-1}), U(t_k)) = O(\tau_k^{p+1})
$$
 as  $\tau_k \to 0$ ,

where  $U(t)$  is the solution of the differential equation which satisfies the condition  $U(t_k) = U_k$ .

### Theorem 2.1

The integration method (2.2) is of order  $p = 1$  if

(2.7)  $\beta_1 = (1+(1-\gamma)c)/\gamma$ ,

of order  $p = 2$  if, in addition,

of order  $p = 3$  if, in addition,

$$
(2.10) \qquad \beta_{31} = (1 + (1 - \gamma)c^3)/3\gamma \ .
$$

Proof

The proof can be given by a Taylor expansion of  $L_k(U(t_{k-1}),U(t_k))$  with respect to  $\tau_k$ . By identifying the first p+1 terms of this expansion with the Taylor series of U(t), *we* obtain the conditions for p-th order consistency (compare [2], section 3.2, and [4]). In order to guarantee convergence, we assume that  $\beta_1 \neq 0$  (see [1], p.4).

## 2.3 Stability

We shall investigate the stability of the integration method as applied to the linear differential equation

(2.11) 
$$
\frac{dU}{dt} = DU + F
$$
,

where D is a matrix with constant entries and F is a (vector) function of the variable t.

This approach is suggested by the fact that locally each non-linear differential equation

(2.12) 
$$
\frac{dU}{dt} = H(t, U),
$$

has the form  $(2.11)$ , where D is the Jacobian of  $H(t,U)$  (compare [3], p.2). Stability of this kind is called *Zinear-* or *ZocaZ stability.* 

#### 2.3.1 The error of the difference scheme

In each integration step there are two types of errors:

- 1. *The ZocaZ discretization* error the error introduced by approximating the differential equation by a difference equation
- 2. *The ZocaZ numerical* error the error introduced by round-off errors which give rise to a numerical solution U<sup>\*</sup> instead of the difference solution U.

During the integration process, both types of errors accumulate in <sup>a</sup> so-called *gZobaZ error.* A difference scheme for the global error **will** be

presented below. It is easily verified that in the case of linear differential equations (2.11), scheme (2.2) reduces to the scheme

(2.13) 
$$
U_{k+1} = \gamma P_n(\tau_k D) + (1-\gamma)U_{k-1} + \tau_k g_k^{(n)}, k = 1,2...
$$

where

$$
(2.14) \tPn(z) = 1 + \beta1 z + \beta2 z2 + ... + \betan zn,
$$

and where the vector  $g_k^{(n)}$  is determined by the vectors  $F(t_k+µ_jt)$ . For  $\gamma$  = 1, it has been proved, in reference [3], section 2.1-2.3, that the global error

$$
(2.15) \qquad e_k = \widetilde{U}(t_k) - U_k^{\star}
$$

satisfies the difference scheme

(2.16) 
$$
e_{k+1} = P_n(\tau_k D)e_k + s_k
$$
,  $k = 0,1,2,...,$ 

where  $s_k$  is the sum of the local discretization error and the local numerical error.

For all  $\gamma$ , it can be proved, in a completely analogous way, that the global error (2.15) satisfies the difference scheme

(2.17) 
$$
e_{k+1} = \gamma P_n(\tau_k D) e_k + (1-\gamma) e_{k-1} + s_k
$$
,  $k = 1, 2, ...$ 

## 2.3.2 Stability and eigenvalues

Suppose D has an orthogonal system of eigenvectors  $\{E_j\}$  with eigenvalues  $\delta$ .. Then the matrix  $P_n(\tau_k D)$  has the same orthogonal system of eigenvectors  $\{E_j\}$  with eigenvalues  $P_n(\tau_k\delta_j)$ . Consequently, we may write

$$
(2.18) \qquad \mathbf{e}_{k} = \sum_{j} \mathbf{e}_{k}^{(j)} \mathbf{E}_{j} , \ \mathbf{s}_{k} = \sum_{j} \mathbf{s}_{k}^{(j)} \mathbf{E}_{j}
$$

After substitution of (2.18) into (2.17) we obtain

$$
(2.19) \qquad \sum_{j} \left[ e_{k+1}^{(j)} - \gamma P_n(\tau_k \delta_j) e_k^{(j)} - (1-\gamma) e_{k-1}^{(j)} - s_k^{(j)} \right] \cdot E_j = 0, \quad k = 1, 2, \ldots
$$

The system  $\left\{\mathbb{E}_{\cdot}\right\}$  is independent, so for each j we have

$$
(2.20) \qquad e_{k+1}^{(j)} = \gamma P_n(\tau_k \delta_j) e_k^{(j)} + (1-\gamma) e_{k-1}^{(j)} + s_k^{(j)}, \quad k = 1, 2, \ldots
$$

The error vector  $e_{\nu}$  will not grow in any norm, if for each j the absolute value of  $e_k^{i,j}$  does not increase. Therefore we continue with the single difference equation (2.20).

In general the homogeneous solution of (2.20) determines the accumulated error at each step (compare [5], section 3.2). It thus seems reasonable to approximate the inhomogeneous equation (2.20) with *the homogeneous* error *equation.* 

$$
(2.21) \qquad \epsilon_{k+1} = \gamma P_n(z) \; \epsilon_k + (1-\gamma) \; \epsilon_{k-1} \; , \quad k = 1, 2, \ldots \; ,
$$

where  $z = \tau_k \delta$  and  $\delta$  is some eigenvalue of D.

Thus we have reduced scheme (2.17) to the single error equation (2.21).

When the integration method (2.2) is applied to the single linear differential equation

$$
(2.22) \qquad \frac{dU}{dt} = \delta U ,
$$

scheme (2. 13) is reduced to

$$
(2.23) \t U_{k+1} = \gamma P_n(z) U_k + (1-\gamma) U_{k-1} , k = 1,2,...,
$$

and scheme (2.17) is reduced to (2.21). Therefore it is sufficient to consider the single linear equation (2.22). In case of a non-normal matrix D this approach is applied too.

## 2.3.3 Absolute and relative stability

Suppose we have integrated (2.22) up to the point  $t = t_{k}$  and  $c_{k} = c_{k}$  $0^{4}$   $0^{10}$  $k = k_0$ ,  $k_0 + 1$ ,  $\ldots$  The difference equations (2.21) and (2.23) are thus reduced to

$$
(2.24) \quad \epsilon_{k+1} = \gamma P_n(z) \quad \epsilon_k + (1-\gamma) \quad \epsilon_{k-1} \quad , \quad k = k_0 \quad k_0 + 1, \ \ldots \ ,
$$

(2.25)  $U_{k+1} = \gamma P_n(z) U_k + (1-\gamma) U_{k-1}$ ,  $k = k_0, k_0+1, \dots$ 

where  $z = \tau \delta$ . The *characteristic roots* of the linear difference equation with constant coefficients (in the z-plane) are the roots of the characteristics equation

$$
(2.26) \qquad \lambda^2 - \gamma P_n(z) \lambda - (1-\gamma) = 0.
$$

If the roots are distinct, the solution of (2.25) takes the form

$$
(2.27) \t Uk = \alpha_1 \lambda_1^k + \alpha_2 \lambda_2^k, \t k = k_0, k_0 + 1, \ldots,
$$

where  $\alpha_1$  and  $\alpha_2$  are constants determined by the initial conditions. If the roots are equal the solution of (2.25) takes the form

(2.28) 
$$
U_k = \alpha_1 \lambda_1^k + \alpha_2 k \lambda_1^k
$$
,  $k = k_0, k_0 + 1, \ldots$ 

One of the characteristic roots approximates the analytical solution  $C_k e^{\delta \tau}$ of (2.22). This root is called *the principal root* and is denoted by  $\lambda_1$ . The remaining root  $\lambda_2$  is called *the parasitic root*, and arises because a second-order difference equation has been used to approximate a first-order differential equation. The parasitic root has no relation to the exact

-9-

solution of the differential equation.

The characteristic roots of the difference equation for the error  $\varepsilon_{k}$ are the same as those of (2.25). Therefore the solution of (2.24) also takes the form (2.27) or (2.28). Thus, at each integration step  $k_0$  the stability is determined by the roots of (2.26) and is defined in the following way (compare [5], section 3.2)

Definition 2.2

The integration method (2.2) is called *absolute stable* if  $|\lambda_i| \leq 1$ , i = 1,2, *relatively stable* if  $|\lambda_2| \le |\lambda_1|$ .

Let us be more specific with regard to the absolute stability. Suppose  $0 \leq \gamma \leq 2$ . Substitute  $\lambda = e^{+\varphi}$  in (2.26) and solve  $P_n(z)$ . This results in

$$
(2.29) \tPn(z) = e^{-i\phi} + \frac{2i}{\gamma} \sin \phi , 0 \le \phi \le 2\pi , 0 \le \gamma \le 2 .
$$

The curve  $\delta S$  in the complex Z-plane defined by (2.29) is called *the general boundaxy of absolute stability.* The domain S bounded by cS is called *the region of absolute stability.* At each integration step k0 *we* have absolute stability if the point  $z = \tau_k$   $\delta$  belongs to S. The region S is symmetric 0 with respect to the real z-axis.

## 2.3.4 Negative eigenvalues

In the case of negative eigenvalues, the characteristic equation (2.26) has real coefficients.

First we give the condition which determines the real boundary of *absolute stability*,  $\beta_{real}$ ; and secondly, the condition which determines *the real boundary of relative stability,*  $\alpha_{\text{real}}$ .

1. The characteristic roots are within or on the unit circle if

(2.30)  $|P_n(z)| \le 1$ ,  $0 \le \gamma \le 2$ .

 $-10-$ 

In the next chapter  $\gamma$  will be used to maximize  $\beta_{\text{real}}$ .

2. The principal root  $\lambda_1$  + 1 as  $\tau_k$  + 0. Therefore, we have

(2.31) 
$$
\begin{cases} \lambda_1 = \frac{1}{2} \gamma P_n(z) + \frac{1}{2} \sqrt{D(z)}, \\ \lambda_2 = \frac{1}{2} \gamma P_n(z) - \frac{1}{2} \sqrt{D(z)}, \end{cases}
$$

where  $D(z) = \gamma^2 P_n^2(z) + 4 - 4\gamma$ . Let us distinguish two possibilities: a.  $D(z) \leq 0$ :

Here we have  $|\lambda_1| = |\lambda_2|$ . This implies relative stability. b.  $D(z) > 0$ :

In this case it is easily verified that

$$
(2.32) \qquad |\lambda_2| \le |\lambda_1| \iff P_n(z) \ge 0 .
$$

Consequently,  $\alpha_{\text{real}}$  is the first zero of  $P_n(z)$  on the negative z-axis.

## 3. A third order exact scheme

In this chapter we present the scheme of which an Algol 60 version can be found in chapter  $4$ .

### 3.1. The generating matrix

In scheme  $(2.2)$  we choose n=3. The scheme then uses three evaluations of  $H(t,U)$ . With the relations (2.4) and (2.6) we find expressions for the parameters  $\theta_j$ ,  $\mu_j$  and  $\lambda_{j1}$ . In order to simplify the difference scheme we substitute  $\theta_1 = \lambda_{20} = 0$ . Calculations then yield

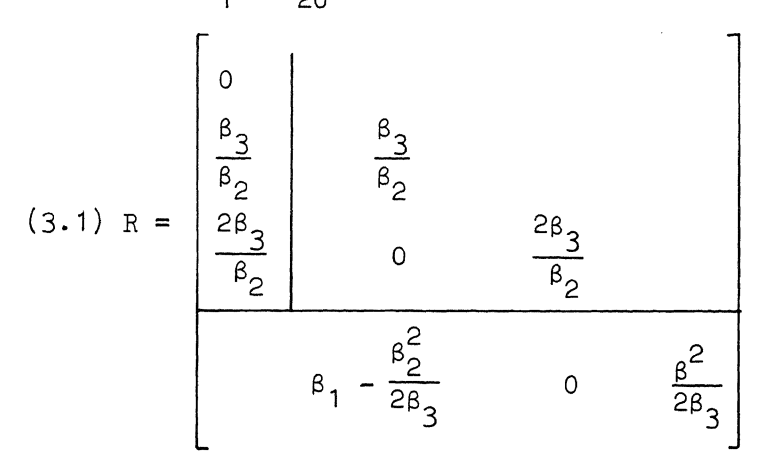

If the parameters  $\beta_j$  are defined by the consistency conditions (2.7)-(2.9), R generates a third order exact scheme. The elements of R satisfy condition (2.10).

The generating matrix of the corresponding one-step scheme of Heun is (compare [5], section 2.3.3)

$$
(3.2) R = \begin{bmatrix} 0 \\ \frac{1}{3} \\ \frac{2}{3} \\ \frac{1}{3} \\ \frac{1}{4} \\ 0 \\ \frac{3}{4} \\ 0 \\ \frac{3}{4} \\ 0 \\ \frac{3}{4} \end{bmatrix}
$$

# 3.2 Regions of absolute stability

The general boundary of absolute stability 68 is defined by

(3.3) 
$$
P_3(z) = e^{-i\phi} + \frac{2i}{\gamma} \sin \phi, 0 \le \phi \le 2\pi, 0 \le \gamma \le 2,
$$

where

$$
(3.4) \tP_3(z) = 1 + \frac{1 + (1 - \gamma)c}{\gamma} z + \frac{1 - (1 - \gamma)c^2}{\gamma} \frac{z^2}{2} + \frac{1 + (1 - \gamma)c^3}{\gamma} \frac{z^3}{6}
$$

Obviously, each value of the growthparameter c determines a 6S. To show this dependence of 6S on c, we have illustrated some stability regions in fig. 3.1-3.5. The choice of the parameters c and  $\gamma$  will be clear after the next section.

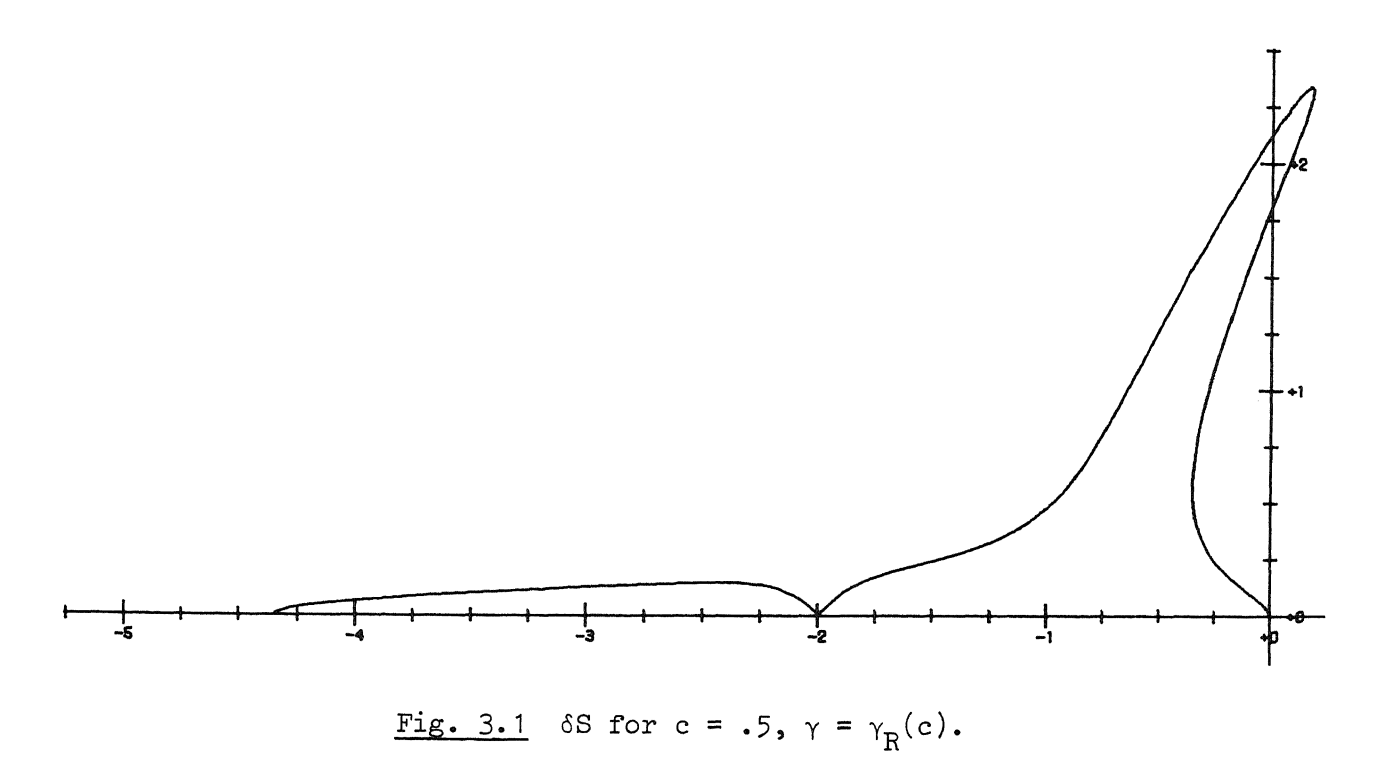

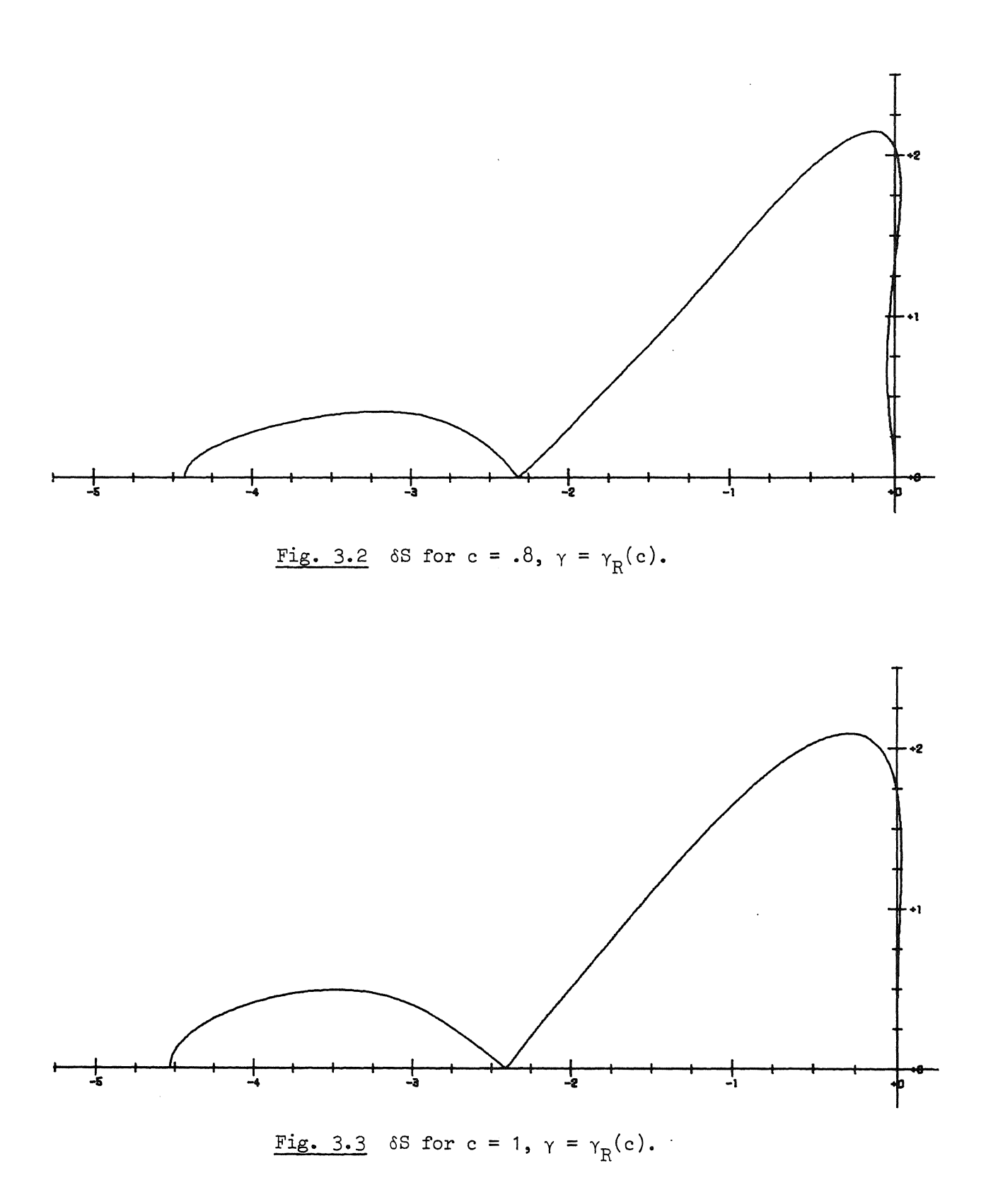

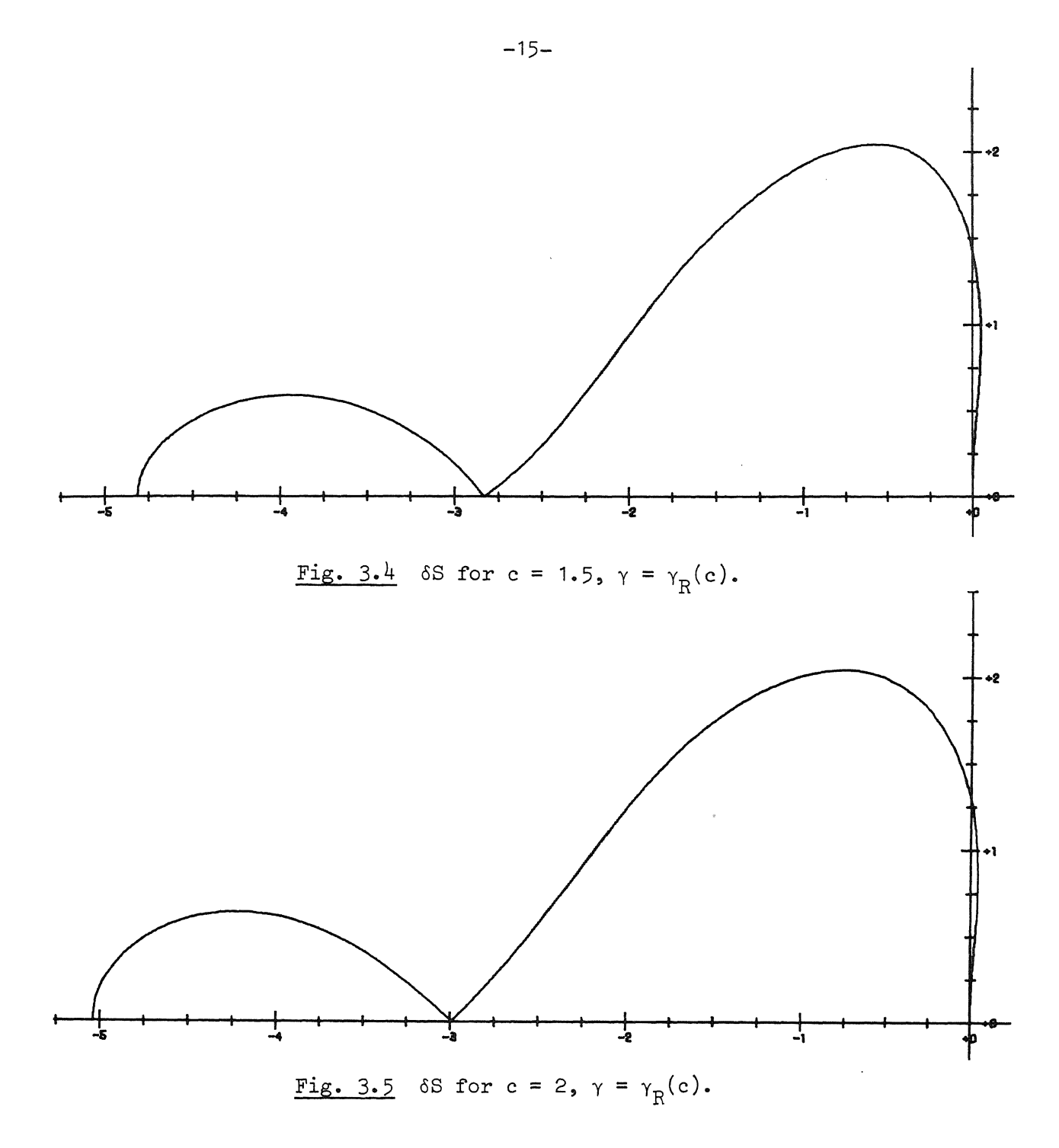

# 3.3 Stability in case of negative eigenvalues

In this section *8* is assumed to be negative. We shall concentrate on absolute stability. Let us define the polynomials

(3.5) 
$$
\begin{cases} T(z) = c - \frac{c^2}{2} z + \frac{c^3}{6} z^2, \\ N(z) = (c + 1) - \frac{c^2 - 1}{2} z + \frac{c^3 + 1}{6} z^2. \end{cases}
$$

Now condition (2.30) with  $n = 3$  can be reduced to

$$
(3.6) \qquad \frac{\mathbb{T}(z)}{\mathbb{N}(z)} \leq \frac{1}{\gamma} \leq \frac{\mathbb{Z}\mathbb{T}(z) - 2}{\mathbb{Z}\mathbb{N}(z)}, \qquad 0 \leq \gamma \leq 2.
$$

At this point we use the fact that the parameter  $\gamma$  is still a free parameter. The problem is to determine  $\gamma$  in such a way that the interval  $- \beta_{\text{real}} \leq z \leq 0$  is as large as possible, while satisfying condition (3.6). For  $c = 1$ , or constant stepsize, (3.6) is reduced to

$$
(3.7) \t\t Y1(z) \leq \frac{2-\gamma}{\gamma} \leq Y2(z) , \t 0 \leq \gamma \leq 2 ,
$$

where

$$
(3.8) \t\t Y1(z) = \frac{-z^{2}}{2z(1 + \frac{z^{2}}{6})}, \t Y2(z) = -\frac{1 + z^{2}}{2z(1 + \frac{z^{2}}{6})}
$$

In fig. 3.6,  $Y_1(z)$  and  $Y_2(z)$  are illustrated. The optimal choice of  $\gamma$  is defined by

(3.9) 
$$
\frac{2 - \gamma}{\gamma} = Y_1(z_0) ,
$$

where  $z_0$  satisfies the equation

$$
(3.10) \t\t \t\t \frac{d}{dz} Y_1(z) = 0.
$$

The optimal choice of  $\beta_{real}$  is defined by

$$
(3.11) \t\t Y2(-\betareal) = Y1(z0) .
$$

<sup>A</sup>simple calculation yields

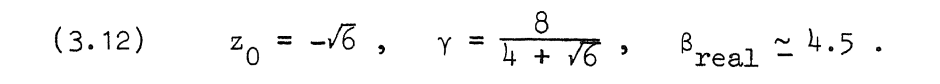

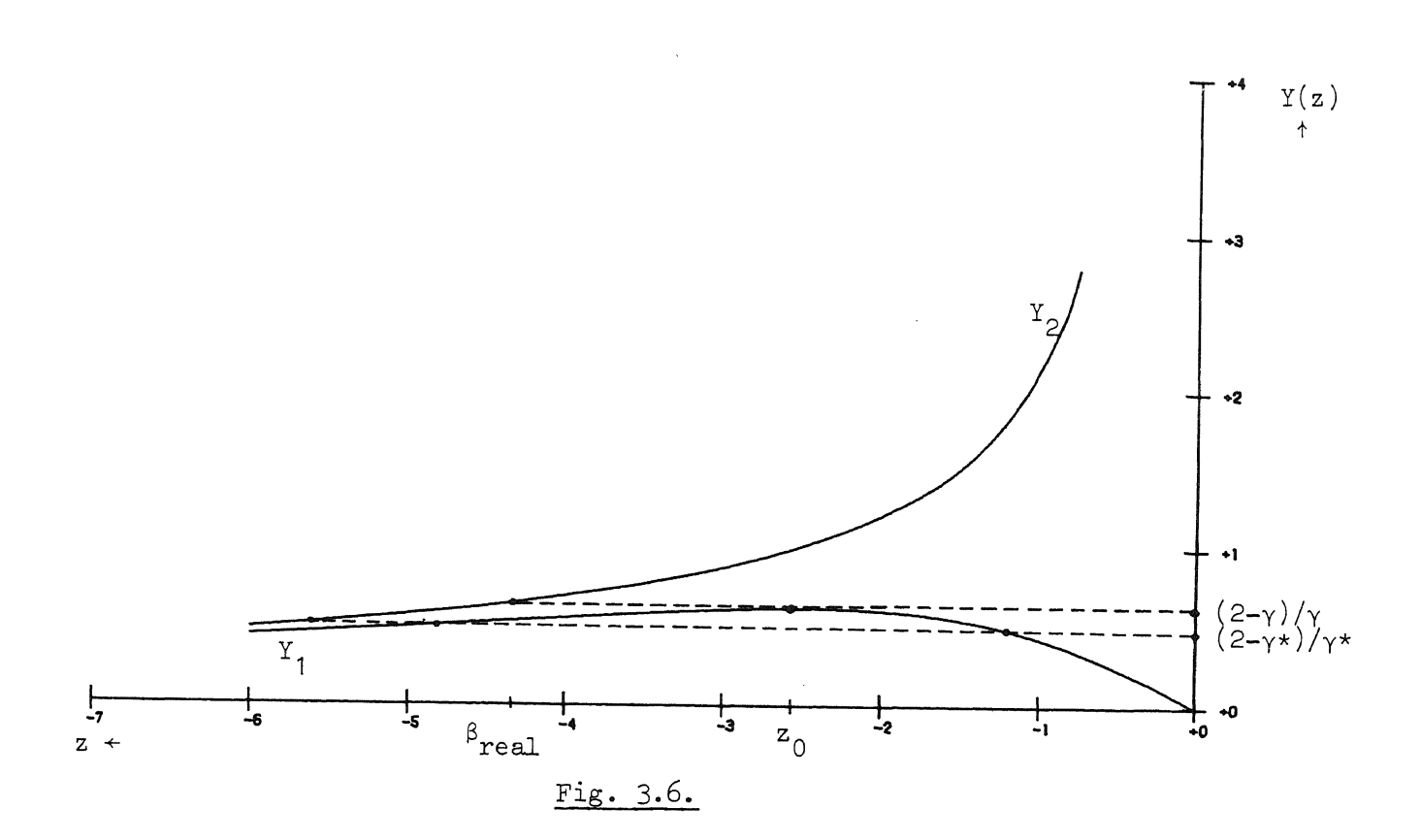

With the help of fig. 3.6, we shall derive in an heuristic way an expression for *the optimal value of* y for all values of c. If in fig. 3.6  $\gamma = 8/(4+\sqrt{6})$  or  $\gamma = \gamma^*$ , 6S has respectively three or four points on the real z-axis. These points represent real roots of equation (3,3). Evidently in the optimal case two real roots coincide. Only if  $\phi = 0$  or  $\phi = \pi$  equation (3.3) does have one or three real roots. We have to take  $\phi = 0$ . In this case (3,3) reduces to

(3.13) 
$$
\beta_1 z + \beta_2 z^2 + \beta_3 z^3 = 0
$$
.

This equation has two equal roots if

(3.14)

Solving (3.14) for  $\gamma$ , we have

$$
(3.15) \t\t\t \gamma_{R}(c) = \frac{M(c) + 2c^{4} - \sqrt{M^{2}(c) - 4c^{4}}}{2c^{4}}
$$

where

$$
(3.16) \qquad M(c) = \frac{8}{5} c^3 + \frac{6}{5} c^2 + \frac{8}{5} c.
$$

From numerical experiments with condition (3.6), it appears that  $\gamma = \gamma_R(c)$  does represent the optimal value of  $\gamma$  in relation to the optimal choice of  $\beta_{\text{real}}$ . The function  $\gamma_R(c)$  has been illustrated in fig. 3.7. To satisfy the condition  $0 \le \gamma \le 2$ , the growthparameter c must be limited to the interval  $c \geq 0.4$ .

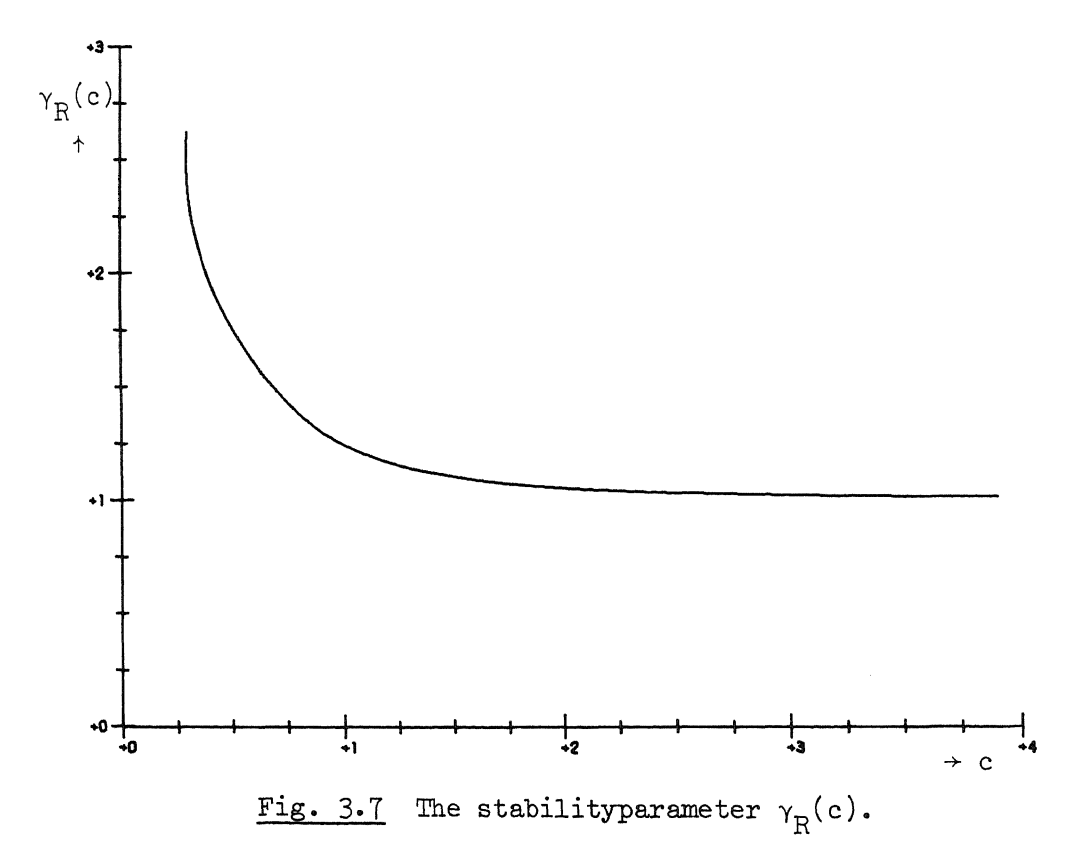

The numerical experiments with  $(3.6)$ , yielded the  $\beta_{real}$ 's as given in table 3.1. The corresponding  $\alpha_{\text{real}}$ 's are numerically determined as the first real root on the negative z-axis of

(3.17) 
$$
P_3(z) = 0
$$
,  $\gamma = \gamma_R(c)$ ,

and are also given in table 3.1.

| c         | $\beta_{\text{real}}$ | ${}^{\alpha}$ real |  |  |
|-----------|-----------------------|--------------------|--|--|
| . 4       | 4.3                   | 4.3                |  |  |
| .5        | 4.3                   | 4.3                |  |  |
| $\cdot 7$ | 4.3                   | 4.3                |  |  |
| .9        | 4.4                   | 4.4                |  |  |
| 1.0       | 4.5                   | 4.4                |  |  |
| 1.2       | 4.6                   | 4.5                |  |  |
| 1.4       | 4.7                   | 4.5                |  |  |
| 1.6       | 4.8                   | 4.6                |  |  |
| 1.8       | 4.9                   | 4.7                |  |  |
| 2.0       | 5.0                   | 4.7                |  |  |

Table 3.1. Real stability boundaries

As long as  $.4 \le c \le 2$ , the minimum value of  $\beta_{\text{real}}$  and  $\alpha_{\text{real}}$  appears to be 4.3. The real stability boundary of the corresponding one-step method is 2.5 (compare  $[3]$ , section 3.1). Consequently we have an increase of the stability interval of about 42%.

Finally, we have illustrated the absolute value of the characteristic roots in fig. 3.8 for  $c = 1$ . The characteristic roots are given by  $(2.31)$ , with  $n = 3$  and  $\gamma = \frac{8}{4+\sqrt{6}}$ .

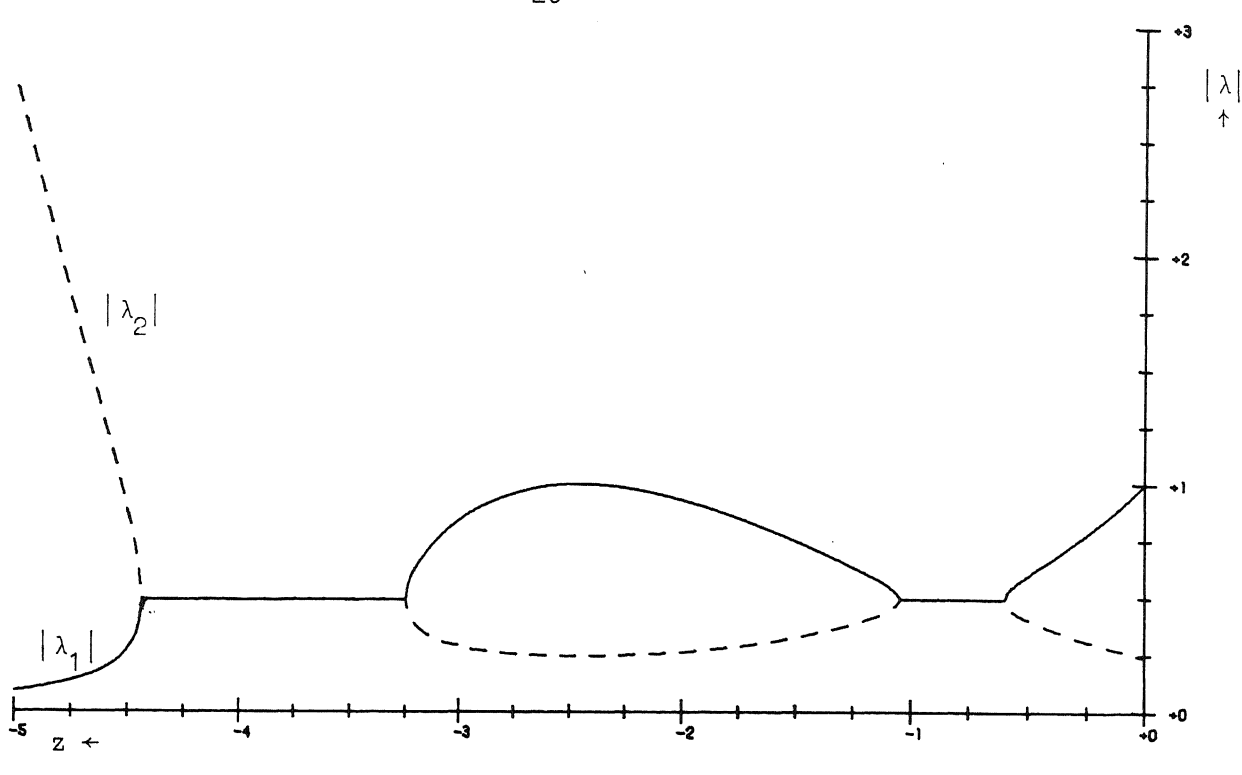

Fig. 3.8 The characteristic roots.

## 3.4 Stability in case of non-real eigenvalues

The stability regions illustrated in section 3.2 suggest that no improvement can be expected with respect to the one-step method in case of complex or imaginary eigenvalues. In fig. 3.1-3.2 the imaginary stability boundary is in fact zero. Only if  $c > 1$  we do have approximately the same region in the complex z-plane (compare [3], fig. 3.1). Numerical experiments with the characteristic roots and the parameter  $\gamma$  confirmed this presumption. Therefore it is advisable to use the two-step method only if the Jacobian of H(t,U) has real eigenvalues.

## 3. 5 The truncation error

We shall compare the truncation error of the two-step scheme generated by  $\gamma = \gamma_R(c)$  and (3.1) with the truncation error of the one-step scheme generated by (3.2). For both schemes the truncation error is  $O(\tau^4)$ .

-20-

With  $\theta_3 = 0$ , the coefficients of the derivatives in the  $\tau^{\mu}$ -term of the Taylor expansion of  $U(t_{k+1})-L_k(U(t_{k-1}),U(t_k))$  are reduced to (compare [4], p. 19).

$$
(3.18) \qquad \frac{1}{4} - (\gamma \left[\theta_1 \lambda_{10}^3 + \theta_2 (\lambda_{20} + \lambda_{21})^3\right] + (1-\gamma)\frac{c^4}{4}) \quad ,
$$

$$
(3.19) \qquad \frac{1}{12} - (\gamma \left[ \theta_2 \lambda_{21} \lambda_{10}^2 \right] + (1 - \gamma) \frac{e^4}{12}) \qquad ,
$$

$$
(3.20) \qquad \frac{1}{8} - (\gamma \Gamma \theta_2 (\lambda_{20} + \lambda_{21}) \lambda_{21} \lambda_{10}) + (1 - \gamma) \frac{c^4}{8}),
$$

$$
(3.21) \qquad \frac{1}{24} - (1-\gamma)\frac{c^4}{24} \ .
$$

Substitution of the parameter values in  $(3.18)-(3.21)$  yields a measure for the truncation error. Thus, we arrive at table 3.2.

|                                    | (3.18) | (3.19) | (3.20) | (3.21) |
|------------------------------------|--------|--------|--------|--------|
| $\gamma_{\rm R}(.5)$               | .1125  | .0500  | .0563  | .0438  |
| $\gamma_{\rm R}$ (1)               | .2067  | .0775  | .1034  | .0517  |
| $\gamma_{\rm R}$ (1.5)             | .2971  | .1057  | .1485  | .0628  |
| $\gamma_{\stackrel{}{\rm R}}(2)$ . | .3663  | .1278  | .1832  | .0725  |
|                                    | .0278  | .0278  | .0139  | .0417  |

Table 3.2.

From this table we may conclude that the one-step scheme is more accurate than the two-step scheme.

# 4. The procedure two step runge kutta

# 4.1 General information

The programmed scheme is

$$
(4.1)
$$
\n
$$
\begin{cases}\n U_{k+1} = \gamma [U_k + (\beta_1 - \beta_2^2 / 2\beta_3) r_k^{(0)} + (\beta_2^2 / 2\beta_3) r_k^{(2)}] + (1 - \gamma) U_{k-1} , \\
 r_k^{(0)} = \tau_k H(t_k, U_k) , \\
 r_k^{(1)} = \tau_k H(t_k + (\beta_3 / \beta_2) \tau_k , U_k + (\beta_3 / \beta_2) r_k^{(0)} , \\
 r_k^{(2)} = \tau_k H(t_k + (2\beta_3 / \beta_2) \tau_k , U_k + (2\beta_3 / \beta_2) r_k^{(1)} ,\n\end{cases}
$$

where  $\gamma = \gamma_R(c)$ .

The procedure uses the variable step-size mechanism as given in  $[4]$ , p. 56-58. This mechanism is based on the last Taylor term taken into account. The formula for this term is

$$
(4.3)
$$
\n
$$
\begin{bmatrix}\n\text{th}^{3} \text{d}U_{k} = b_{0} \text{ r}_{k}^{(0)} + b_{2} \text{ r}_{k}^{(2)} + b_{3} \text{ r}_{k}^{(3)},
$$
\n
$$
\text{r}_{k}^{(3)} = \tau_{k} \text{H}(\tau_{k} + \tau_{k}, U_{k+1}),
$$
\n
$$
(4.3)
$$
\n
$$
b_{0} = (2\beta_{2}\beta_{3} - \beta_{2}^{2})/(12\beta_{3}^{2} - 6\beta_{2}\beta_{3}),
$$
\n
$$
b_{2} = \beta_{2}^{2}/(12\beta_{3}^{2} - 6\beta_{2}\beta_{3}),
$$
\n
$$
b_{3} = -2\beta_{2}\beta_{3}/(12\beta_{3}^{2} - 6\beta_{2}\beta_{3}).
$$

In this formula a new evaluation of  $H(t,U)$  is used. If the integration step is accepted, we can use this evaluation in the next integration step for  $r_{\rm k}^{(0)}$ . At each call of the procedure we have  $\gamma = 1$ , so we can start the integration pocess with one initial value.

4.2. Heading and parameters

procedure two step runge kutta(t, te, mO, m, u, derivative, k, kreject, singlestep, sigma, step, tol, output);

 $\mathcal{L}^{\text{max}}_{\text{max}}$ 

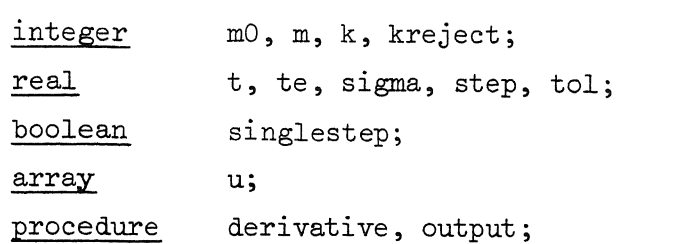

Parameters:

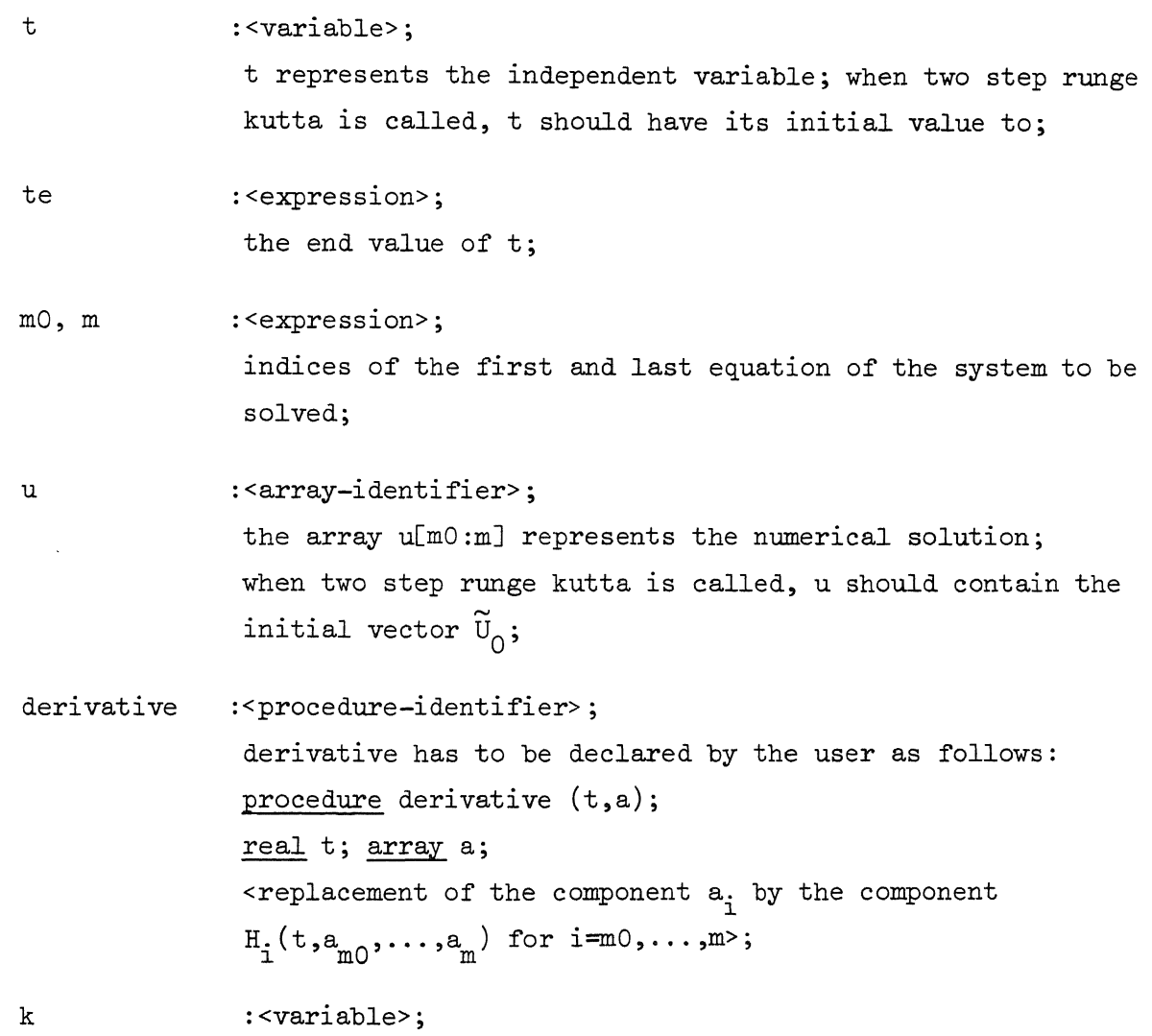

-23-

k counts the number of integration steps, including the rejected ones;

kreject :<variable>; kreject counts the number of rejected integration steps;

single step :<boolean expression>; if singlestep is true, the procedure uses the one-step scheme generated by (3.2); otherwise the two-step scheme generated by (3.1); it is also possible to use expressions like t<t1, where t0<t1<te; in this case both schemes are used;

- sigma :<expression>; sigma denotes the spectral radius of the Jacobian; in each integration step the steplength tau satisfies the inequality tau  $\leq \beta_{\tt real}$  / sigma; if the spectral radius is not available, the user may substitute O;
- step :<variable>; when two step runge kutta is called, step must be equal to the length of the first integration step to be executed; this initial step may be determined by accuracy considerations; after each integration step except the last one, step gives the step-size which has been used; at the end of the integration process step gives the step-size for a new first integration step for continuation of the integration;

tol :<expression>; a measure of the required local accuracy; see the subprocedure test accuracy;

output :<procedure-identifier>; output must be declared by the user; the heading of output is procedure output;  $\gamma$  this procedure, the user may order the values of t, k, kreject, step, u[mO], ... ,u[m] etc., to be printed; output may also be used to stop the integration process, e.g. with the statement if  $k > 1000 \vee$  step < .01 then t:= te>;

4.3 The body of two step runge kutta

```
procedure two step runge kutta(t, te, mO, m, u, derivative, k,
kreject, singlestep, sigma, step, tol, output); 
integer mO, m, k, kreject; real t, te, sigma, step, tol; 
boolean singlestep; array uj procedure derivative, output;
begin integer j; 
    real tau, tauO, bO, b2, b3, c, de, dem, int, mu, mu1, tl, 
    tolint, ga, max, gamma, labda10, labda21, thetaD, theta2; 
    boolean first, last, reject, onestep; 
    array ul, ull, kO, k1, k2[mO:m];
    procedure initialize; 
    begin k:= kreject:= 0; ga:= sqrt(6);
        \text{int}:= \text{te} - \text{t}; tolint:= tol / int; tl:= t;
        max:= if singlestep then 2.5 / sigma else 4.3 / sigmaj
        tau:= tan:= iter - max then step er - tan x;
        for j := m0 step 1 until m do ul[j]: = ul[j];onester: = first: = reject: = trueend initialize;
    procedure test growthparameter;
    begin max: = if onestep then 2.5 / sigma else 4.3 / sigma;
        If tan > max then tan := max; c: = tan \sqrt{7} tau;
         If c < .5 then
        begin c:= .5; tau:= tauO / c end;
        last: = \tau_{all} > \tau_{el} - \tau_{all}; if last then
        begin step:= tau; tau:= te - t\overline{1}; c:= \tan 0 / tau end;
        if c > 2 then onestep:= true
    end test growthparameter;
    procedure coefficient; 
    if onestep then 
    begin gamma: = 1; theta0: = .25; theta2: = .75;
        \text{Tabd} = 1 / 3; \text{labd} = 2 / 3;bO:= .5; b2: = -1.5; b3: = 1end 
    else if c = 1 then
    \overline{\text{begin}} gamma:= \frac{1}{2} (4 + ga); thetaO:= - ga / 4;
        Theta2: = -2 \times \theta labda 10: = ga / 12;
        1abda21:= 2 × 1abda10; b2:= 2 / (1 - ga);
        b3:=- b2 / gas b0:=- b2 - b3end
```

```
else 
begin real c2, c3, c4, beta1, beta2, beta3, sum; 
     c2:= c \times c; c3:= c \times c2; c4:= c \times c3;
     sum: = 1.6 \times (c + 0.75 \times c2 + c3); gamma: = 1 +(\text{sum} - \text{sqrt}(\text{sum} \times \text{sum} - 4 \times \text{c4})) / (2 \times \text{c4});
     beta1:= (1 + (1 - \text{gamma}) \times c) / gamma;
      beta2:= (1 - (1 - \text{gamma}) \times \text{c2}) / (2 \times \text{gamma});
      beta3:= (1 + (1 - \text{gamma}) \times \text{c3}) / (6 \times \text{gamma});
     theta2: = beta2 \times beta2 / (2 \times \text{beta3});
     theta0:= beta1 - theta2; labda10:= beta3 / beta2;
     labda21:= 2 \times labda10;b2: = -1 / ((6 - 12 \times 1)100) \times 100010);
     b3:=-2 \times 1abda10 \times b2; b0:=-b2-b3end coefficient;
procedure difference scheme; 
begin if reject then 
     \overline{\text{begin for j}} := \overline{\text{m0}} \text{ step 1 until m do k0[j]:} = \text{ul[j]},derivative(t1, k0)end; 
     for j := m0 step 1 until m do
     \overline{k1}[j]:=\text{ul}[\overline{j]\ +} tau X labda\overline{1}0 \times \text{k0}[j];
     t:= t1 + \tan \times 1abda10; derivative(t, k1);
     for j := m0 step 1 until m do
     \overline{k2}[j] := \text{ul}[\overline{j] + \text{tau} \times \text{labda21} \times \text{k1}[j];t:= t1 + \tan \times 1abda21; derivative(t, k2);
     for j:= m0 step 1 until m do k1[j] := u[j] := gamma \times\overline{\text{val}}[j] + \tan \times (\text{theta} \times \text{kol}] + \text{theta2} \times \text{kol}[j]) +(1 - \text{gamma}) \times \text{ull}[j];t:= if last then te else tl + tau;derivative(t, k1); k:= k + 1
end difference scheme; 
procedure test accuracy; 
begin real discr, eps; 
     \overline{\text{dem}}:=0; reject:= false;
     for j := m0 step 1 until m do
     \overline{\text{begin}} \overline{\text{begin}} \overline{\text{\\}} abs \times\text{Tab}\times \text{kolj} + \text{b2} \times \text{kl}[j] + \text{b3} \times \text{kl}[j]));
      end 
           eps:= tolint \times (abs(tau \times kO[j]) + tau);
           reject:= discr > eps \vee reject; de:= discr / eps;
           if de > dem then dem := deend test accuracy;
```

```
procedure stepsize;
    begin mu:= 1 / (1 + dem \times dem) + .45; if reject then
         begin tau:= mu × tau; kreject:= kreject + 1;
             goto next level
         end:
        If Ifirst then
        begin de:=\overline{mu} \times \tan / \tan 0 + \text{mu} - \text{mu}; \tan 0 := \tan;
             \bar{t}au: = de \times \tan x mul: = mu
        end
        eIsebegin tau0:= tau; tau:= mu × tau; first:= false;
            mu1 := muend;If last then step:= tau0
    end stepsize;
    procedure next integration step;
    begin t1:=t;
        for j := m0 step 1 until m do
        begin ull[j]:= ul[j]; ul[j]:= ul[j]; kol[j] := kl[j] end;
        onestep:= if singlestep then true else false;
        goto next level
    end next integration step;
    initialize; output;
next level: test growthparameter; coefficient;
    difference scheme; test accuracy; stepsize; output;
    if t < te then next integration step;
    If Ilast then step:= tau
end two step runge kutta;
```
Next we discuss the several subprocedures which are used in two step runge kutta

#### The procedure initialize

In this procedure variables are initialized. At each call of two step runge kutta initialize is called once.

#### The procedure test growthparameter

In test growthparameter we check the steplength tau, the growthparameter c

and the place of the new integration point. If  $c > 2$ , the boolean onestep will have the value true and two step runge kutta uses the one-step scheme.

#### The procedure coefficient

In coefficient we compute: the stability parameter  $\gamma$ , the parameters  $\theta_0$ ,  $\theta_2$ ,  $\lambda_{10}$ ,  $\lambda_{21}$  and the parameters  $b_0$ ,  $b_2$ ,  $b_3$ .

## The procedure difference scheme

In this procedure the components U[mO], ... ,U[m] of the numerical solution  $U_k$  are replaced by the components of the numerical solution  $U_{k+1}$ . At the same time  $H(t_{k+1},U_{k+1})$  is computed.

#### The procedure test accuracy

In test accuracy the last Taylor term taken into account is computed for each component  $U_k^{(i)}$  of  $U_k$ . If for some  $i_0$ 

$$
\text{th}^3 \text{d}U_k^{(i_0)} > \frac{\tau_k}{\text{te-to}} \star (\text{tol} \star \text{H}(\text{t}_k, U_k^{(i_0)}) + \text{tol})
$$

the last integration step is rejected.

#### The procedure stepsize

In stepsize the length of the next integration step is computed by means of the variable step-size mechanism mentioned in 4.1.

#### The procedure next integration step

In this procedure the components  $U[m0], \ldots, U[m]$  of the numerical solution  $U_{k-1}$  are replaced by the components of the numerical solution  $U_k$ and the extra evaluation of  $H(t_{k+1},U_{k+1})$  is utilized. Furthermore, the boolean singlestep is checked.

#### 5 Numerical examples

In this chapter we present some results of the procedure two step runge kutta when applied to a number of differential equations with real eigenvalues. The one-step results were also obtained with two step runge kutta.

When the steplength is determined by a stability condition and not by a given accuracy condition, we may expect a great number of rejected integration steps, because the step-size mechanism is based on accuracy conditions. Therefore it is advisable to give the spectral radius of the system. The examples show that this is the best strategy for both methods when using two step runge kutta.

In the following subsections

k k<sub>reject</sub> = the number of rejected integration steps, f.e. <sup>=</sup>the total number of executed integration steps, = the number of evaluations of  $H(t,U)$ , a.e.  $=$  max  $|U^{\dagger}{}'(t_{\cdot}) - U^{\dagger}{}'|\$ , where the index i indicates the  $\{i,j\}$  J J

components of U(t) and U and where  $\texttt{j=1,2,...,k-k}_{\texttt{reject}}$ .

In the given figures the characters T and 0 refer to the two-stepand one-step method.

In section 5.3 an example of the procedure derivative and a call of two step runge kutta are given.

## 5.1 A stiff linear system

Consider the following initial value problem:

(5.1) 
$$
\dot{U} = \begin{bmatrix} 0 & 1 & 0 \\ 0 & 0 & 1 \\ -5_{10}5 & -5_{10}5^{-15} & 0 \end{bmatrix} U, t \ge 0, U = \begin{bmatrix} 1 \\ -1 \\ 1 \end{bmatrix}, t = 0.
$$

The analytical solution is given by

$$
(5.2) \qquad \widetilde{\mathbf{U}}(\mathbf{t}) = e^{-\mathbf{t}} \widetilde{\mathbf{U}}_0 .
$$

The Jacobian has the eigenvalues  $\delta_1 = -1000$ ,  $\delta_2 = -500$  and  $\delta_3 = -1$ . Consequently we have stability if  $\tau_k \leq \beta_{\text{real}} * 10^{-3}$ . First the predicted  $\beta$  real was checked by using a uniform steplength  $\tau$ from  $t = 0$  to  $t = K\tau$ , where K is the number of integration steps. In this

case  $\beta_{\text{real}}$  = 4.5. The results given in table 5.1 are a confirmation of the linear stability theory.

Table 5. 1.

| т     |     | a.e              |
|-------|-----|------------------|
| .0045 | 200 |                  |
| .0046 | 200 | .13<br>$.7_{10}$ |

Secondly, (5.1) was integrated from t=O to t=1 with variable steplength, both with sigma = 0 and sigma = 1000. For both the one-step- and two-step method, much better results were obtained with sigma= 1000. In this case, we have no rejected steps; the steplength is completely determined by the severe stability condition. The results are given in table 5.2.

|              |                          | $\rm k$                  | $k$ reject               |                                                                           | f.e.                         |                              | a.e.                                                                                                    |                                                                             |
|--------------|--------------------------|--------------------------|--------------------------|---------------------------------------------------------------------------|------------------------------|------------------------------|----------------------------------------------------------------------------------------------------|-----------------------------------------------------------------------------|
| sigma        | $\mathsf O$              | 1000                     | $\mathsf O$              | 1000                                                                      | $\mathsf O$                  | 1000                         | 0                                                                                                    | 1000                                                                        |
| one-<br>step | 480<br>512<br>503<br>517 | 401<br>401<br>401<br>401 | 133<br>154<br>148<br>152 | $\mathsf{O}\xspace$<br>$\mathsf{O}\xspace$<br>$\mathsf{O}$<br>$\mathbf 0$ | 1573<br>1690<br>1657<br>1703 | 1203<br>1203<br>1203<br>1203 | $.2_{10}$ <sup>-2</sup><br>$\cdot$ <sup>1</sup> <sub>10</sub> -3<br>$\cdot$ <sup>1</sup> <sub>10</sub> <sup>-4</sup><br>$\cdot$ <sup>1</sup> 10 <sup>-5</sup> | $.3_{10} - 7$<br>$.3_{10} - 7$<br>$.3_{10}$ <sup>-7</sup><br>$.3_{10} - 7$  |
| two-<br>step | 369<br>383<br>381<br>399 | 234<br>234<br>234<br>234 | 115<br>115<br>113<br>123 | $\mathbf 0$<br>$\mathsf{O}$<br>$\mathsf{O}$<br>$\circ$                    | 1222<br>1264<br>1256<br>1320 | 702<br>702<br>702<br>702     | $.2_{10}$ <sup>-2</sup><br>$.2_{10}$ <sup>-3</sup><br>$.2_{10}^{-4}$<br>$.2_{10} - 5$                                                                         | $\cdot \frac{4}{10} - 7$<br>$.4_{10} - 7$<br>$.3_{10} - 7$<br>$.4_{10} - 7$ |

Table 5.2.

## 5.2 A simple non-linear equation

Consider the initial value problem

(5.3) 
$$
\begin{cases} \mathbf{\dot{U}} = 100 - \mathbf{U}^2, & t > 0, \\ \mathbf{U} = 0, & t = 0, \end{cases}
$$

with the analytical solution

$$
(5.4)
$$
  $\tilde{u}(t) = 10 - 20/(e^{20t} + 1)$ .

We have integrated (5.3) on the interval [0,10]. On this integration interval the spectral radius comes up to 20. For sigma = 0 and sigma = 20 we have almost the same number of rejected steps. This means that on a par<sup>t</sup> of the integration interval, the steplength is strongly determined by accuracy conditions. The reason for this is that near the origin, the derivative is very large. In general in this situation, the one-step results are slightly better. The results are presented in table 5.3 and fig. 5.1-5.2.

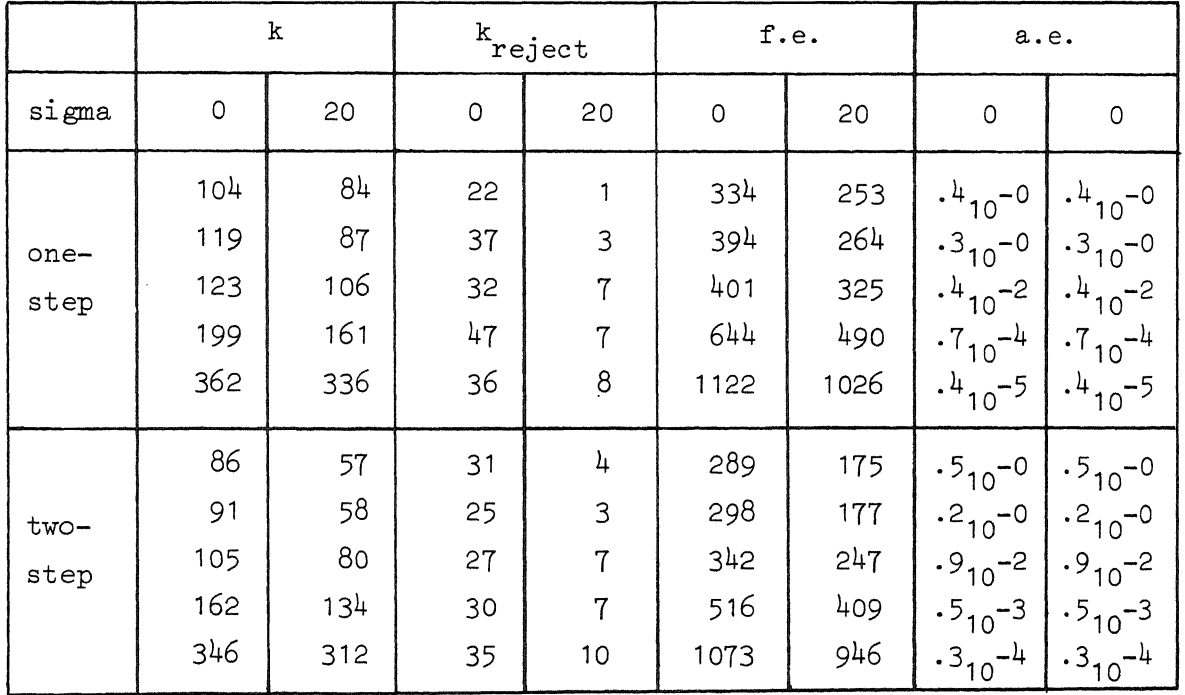

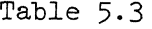

## 5.3 A problem in nuclear reactor physics

In nuclear reactor physics the following system is of interest

(5.5) 
$$
\begin{cases} \n\dot{v}_1 = .2(v_2 - v_1) & t \ge 0, \\ \n\dot{v}_2 = 10v_1 - (60 + .125t)v_2 + .124t, t \ge 0, \\ \n\dot{v}_1 = v_2 = 0, t = 0. \n\end{cases}
$$

Because an analytical solution was not obtained, we use the reference solution

 $\bar{z}$ 

(5.6) 
$$
\begin{cases} \overline{u}_1 = .01248223537, & t = 10, \\ \overline{u}_2 = .02224529798, & t = 10. \end{cases}
$$

On the integration interval [0,10] the eigenvalues are approximately -60 and -.17. The results of integration are presented in table 5.4 and fig. 5.3-5.4. From the given numbers for  $k_{reject}$ , we see that the steplength is determined by the stability condition.

In table 5.4 and fig. 5.3-5.4  $\varepsilon = \max |\bar{U}_{1} - U_{1}|$  in t=10. i=1.2  $\pm$   $\pm$ 

|              | k                        |                          | $k_{\text{reject}}$    |                                    | f.e.                         |                          | ε                                                                                                  |                                                                                         |
|--------------|--------------------------|--------------------------|------------------------|------------------------------------|------------------------------|--------------------------|----------------------------------------------------------------------------------------------------|-----------------------------------------------------------------------------------------|
| sigma        | $\mathsf O$              | 60                       | 0                      | 60                                 | $\circ$                      | 60                       | $\mathsf{O}\xspace$                                                                                | 60                                                                                      |
| one-<br>step | 308<br>323<br>348<br>347 | 242<br>243<br>244<br>256 | 84<br>95<br>108<br>109 | $\mathsf{O}\xspace$<br>1<br>1<br>6 | 1008<br>1064<br>1152<br>1150 | 726<br>730<br>733<br>774 | $.8_{10}$ -6<br>$.2_{10} - 5$<br>$\cdot \frac{4}{10} - 6$<br>$\cdot$ <sup>1</sup> <sub>10</sub> -8 | $.6_{10}$ -4<br>$-3_{10} - 6$<br>$\cdot$ <sup>4</sup> 10 <sup>-6</sup><br>$.5_{10} - 7$ |
| two-<br>step | 244<br>236<br>235<br>266 | 141<br>142<br>149<br>160 | 79<br>69<br>75<br>83   | $\mathsf{O}\xspace$<br>1<br>4<br>7 | 811<br>779<br>780<br>881     | 423<br>427<br>450<br>487 | $.6_{10}$ <sup>-4</sup><br>$.9_{10}$ -6<br>$.3_{10}$ -6<br>$.2_{10}$ -6                            | $.5_{10} - 8$<br>$.7_{10} - 8$<br>$.6_{10} - 8$<br>$.6_{10} - 8$                        |

Table 5,4

```
Next the procedure derivative and a call of two step runge kutta are
presented.
procedure derivative (t,a); real t; array a;
begin real a1, a2;
      a1 := a[1]; a2 := a[2];a[1]: = .2 * (a2-a1);a[2] := 10 * a1 - (60+.125 t) * a2 + .124 * tend;
t:= 0; step:= .05; u[1]:= u[2]:= 0;
two step runge kutta (t, 10, 1, 2, u, derivative, k, kreject,
                      false, 60, step, _{10}-2, output);
```
#### 5.4 An example from the literature

The last example we consider is the initial value problem (compare  $[5]$ , p. 286)

(5.7) 
$$
\begin{cases} \dot{U} = -20(U-F(t)) + \dot{F}(t), \\ U = 10, t = 0, \\ F(t) = 10 - (10+t)e^{-t}, \end{cases}
$$

with the analytical solution

$$
(5.8) \tU(t) = F(t) + 10e^{-20t} ,
$$

The solution (5.8) contains a rapidly decaying component and a slowly decaying component. The eigenvalue is -20 and the solution is desired from t=0 to t=20. Thus, the component exp(-20t) soon becomes negligible compared to the exp(-t) component. The maximum error, presented in table 5.5 and fig. 5.5-5.6, represents the error early in the integration. This error will decrease late in the integration.

Using the one-step method early in the integration and the two-step method late in the integration would yield results comparable to those of the two-step method.

Table 5.5

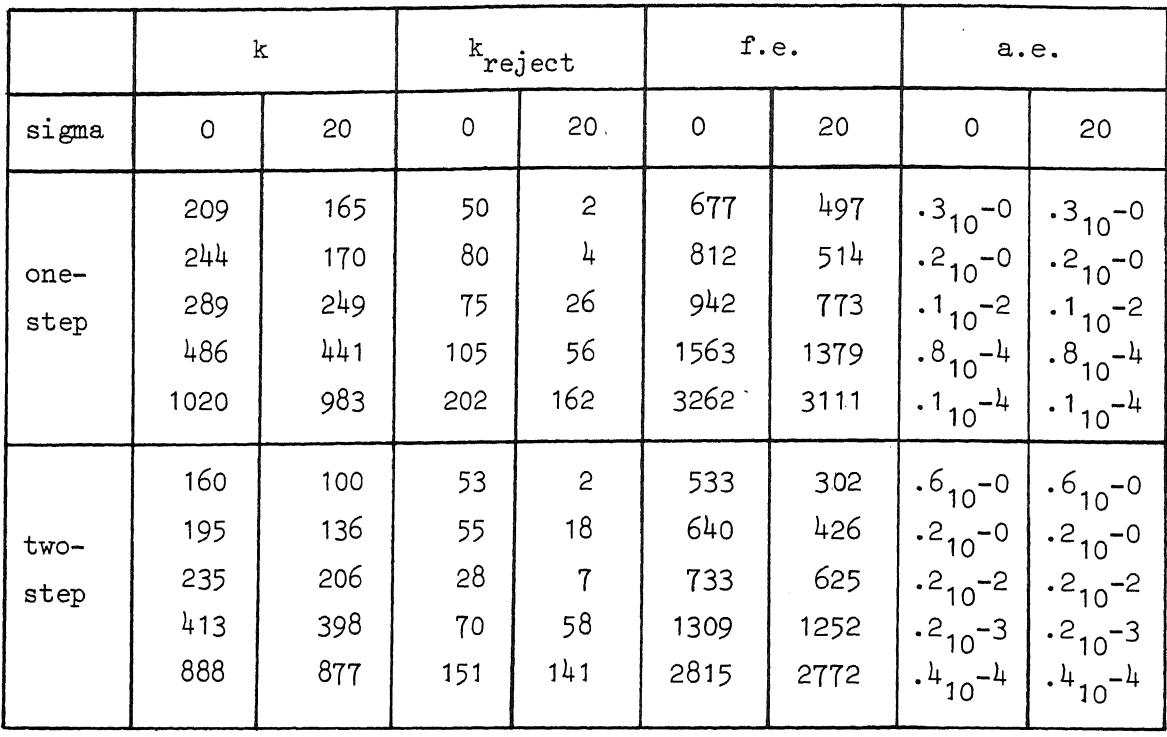

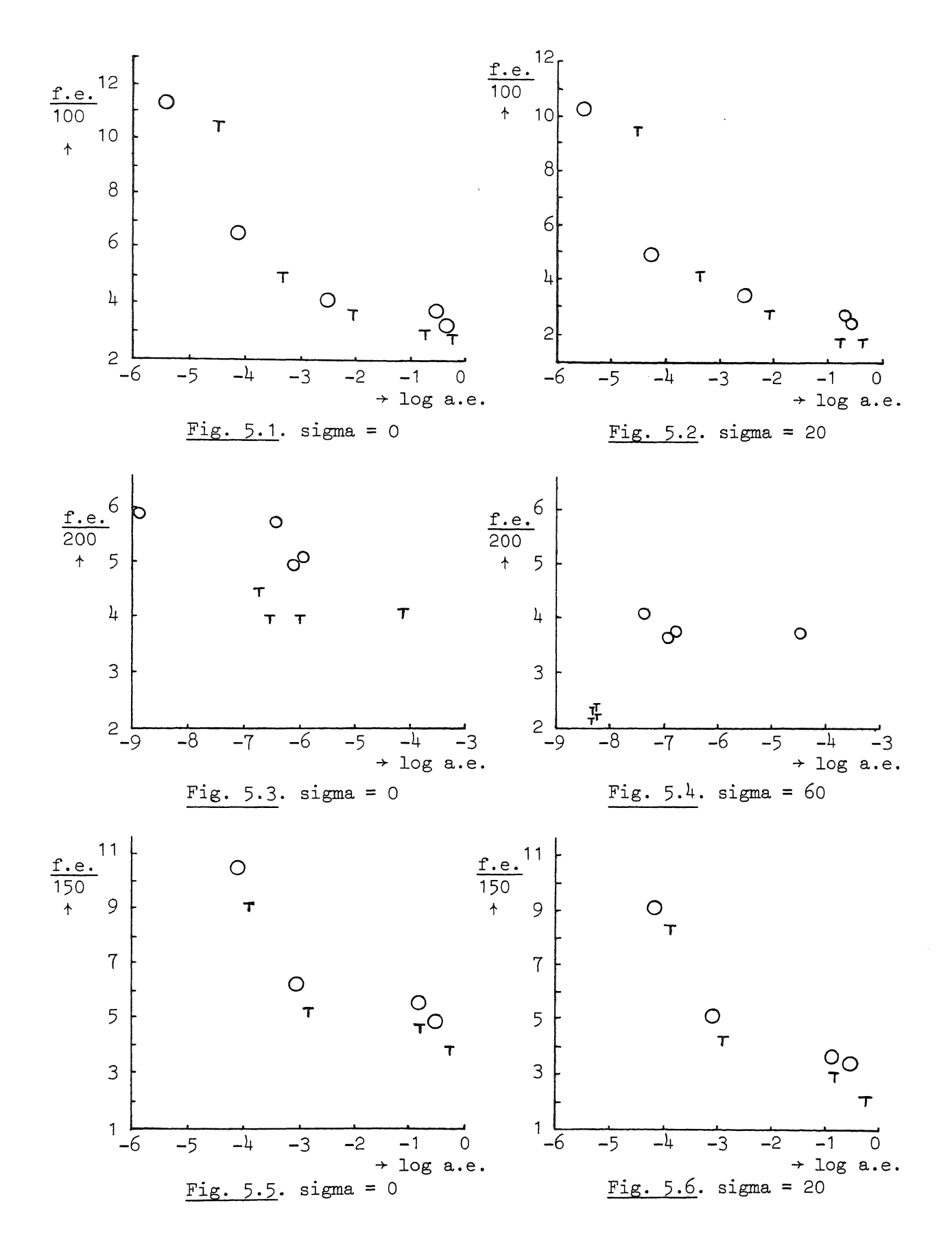

#### References

- [1] Houwen, P.J. van der, A note on two-step Runge-Kutta methods, Report TN 61/71, Mathematisch Centrum, Amsterdam, (1971).
- [2] Houwen, *P.J.* van der, Stabilized Runge-Kutta methods with limited storage requirements. Report TW 124/71, Mathematisch Centrum, Amsterdam, (1971).
- [3] Houwen, *P.J.* van der, One-step methods for linear initial value problems I. Polynomial methods, Report TW 119, Mathematisch Centrum, Amsterdam, (1970).
- [4] Zonneveld, J.A., Automatic numerical integration, MC Tract 8, Mathematisch Centrum, Amsterdam, (1964).
- [5] Lapidus, L. and Seinfeld, J.H., Numerical integration of ordinary differential equations, Academic Press, New York, London, (1971 ).
- [6] Byrne, G.D. and R.J. Lambert, Pseudo-Runge-Kutta methods involving two points, J. Assoc. Comput. Mach. 13, p. 114 (1966).